11<sup>th</sup> Central and Eastern European Software Engineering Conference in Russia - CEE-SECR 2015

**CEE-SECR** Software Engineering<br>Conference in Russia

October 22 - 24, Moscow

## Experience of developing Cloud service for Video Surveillance

Andrey Konovalov MERA Software Services

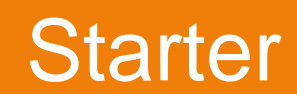

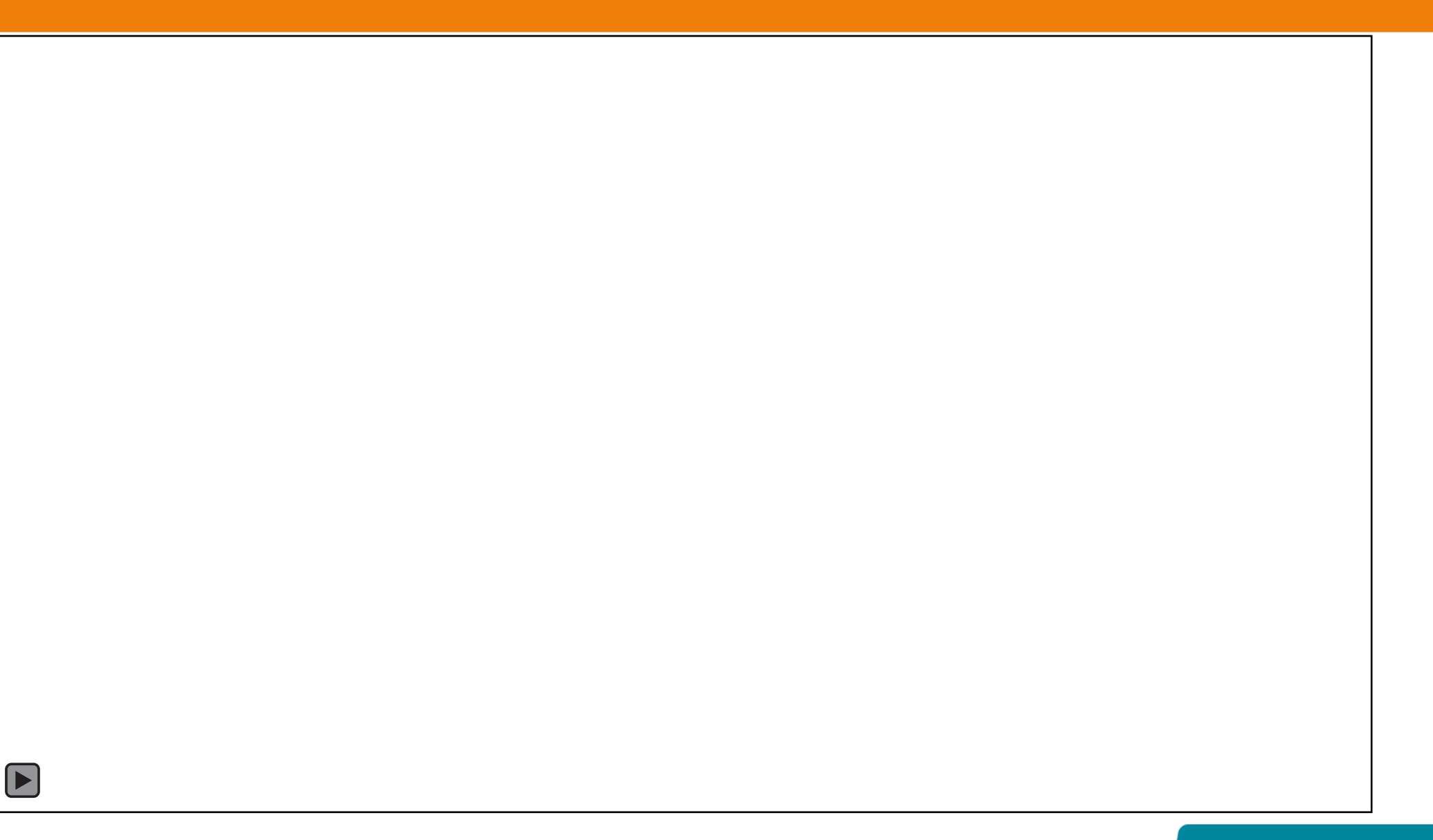

## Agenda

- Intro
- Architecture and decomposition
- Main problems solved
	- Communication barriers
	- Media processing
	- Public Cloudification
		- Cloud Recording
		- Access control and grouping
- Integration Video Analytics

# "Evolution, not revolution" "lessons learned"

### Beginning: MERA Watch Initial Requirements

- **Public** service, **Consumer** market, **iOS** first, **integrated Camera**
- **Amazon** AWS, **Integrate** with existing Home Automation service
- Functional:
	- Interact (HD! Intuitive! Secure! Everywhere! From any device! Minimal delay!)
	- Aware (Analyze this! Alert me! Pull the trigger!)
	- Back in time (Action! Stop! Cut! Everything! No tape waste!)
- Numbers: **720p30**, **H264**, 2 Mbps, **10K+ cams, 5 seconds**

#### Architecture - layers

#### **Storage Plane**

**Media Plane**

**Control/Signaling Plane**

**Presentation Plane**

#### Architecture – players

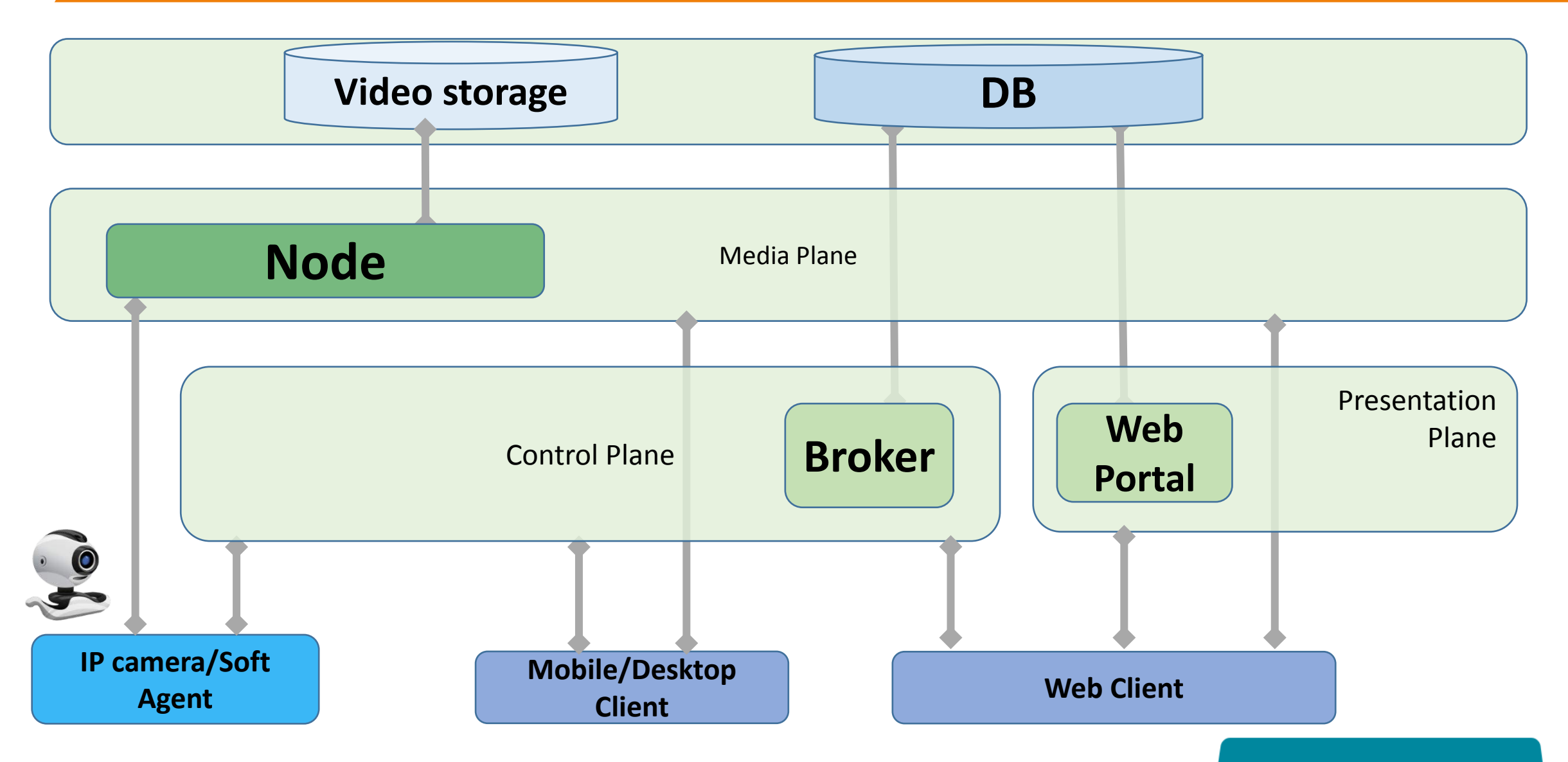

#### Architecture – make it Cloud ready

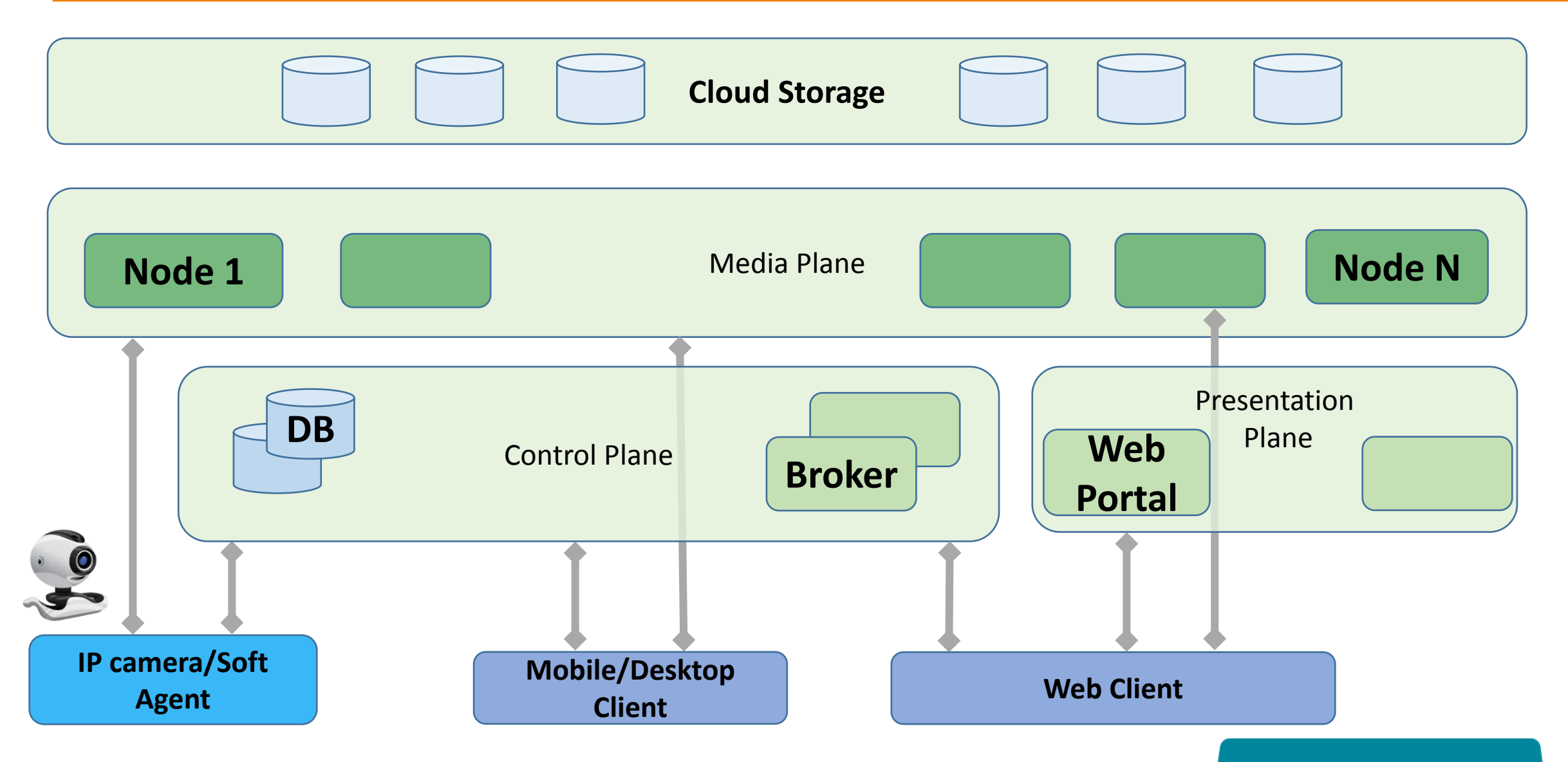

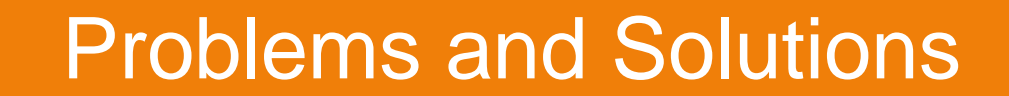

## **Communication barriers**

#### Connectivity/Transport issues - Protocols – Outer space

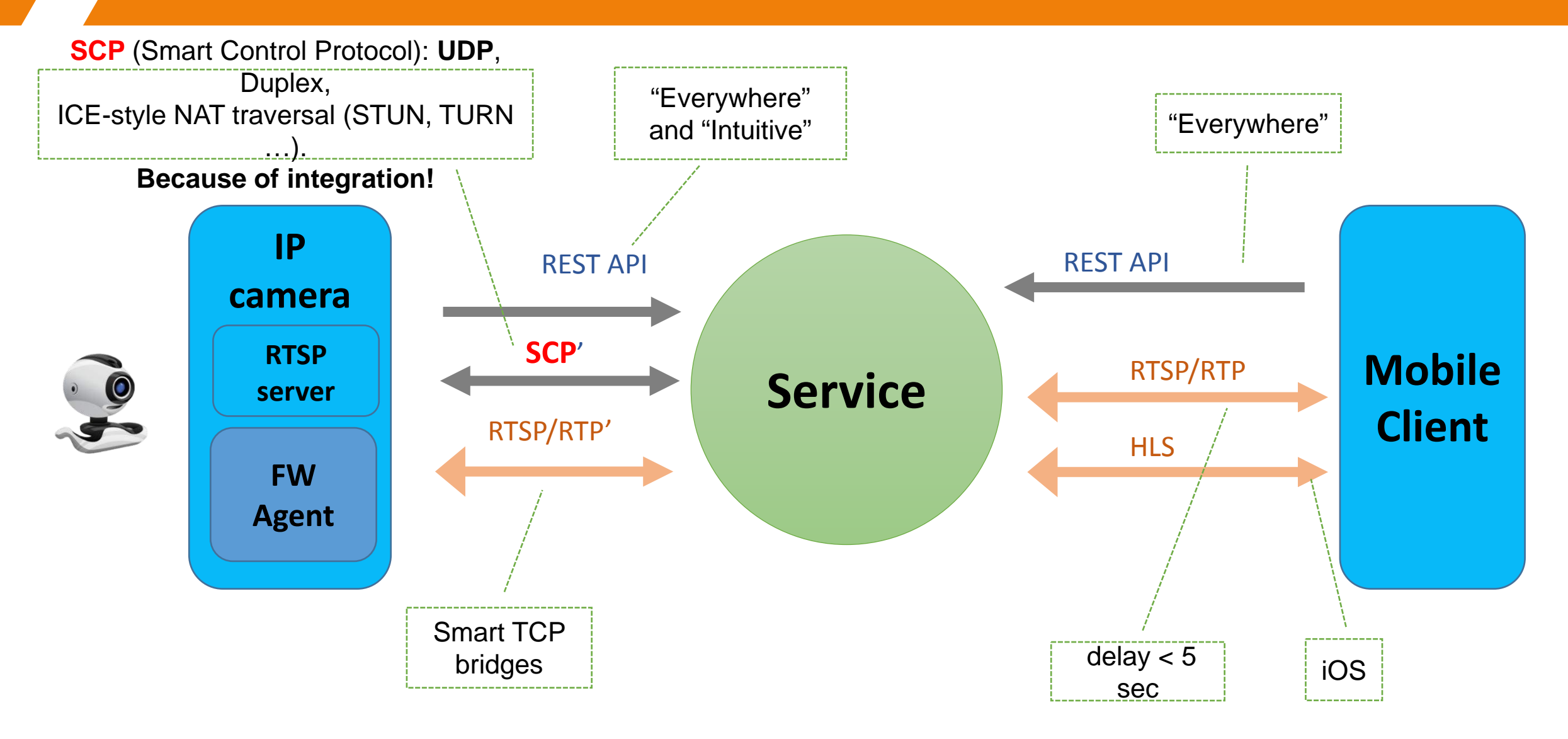

#### Connectivity/Transport issues – Control Security

- **Problem:** How to secure UDP control protocol?
	- DTLS

No support in the ICE libs (libnice, ice4j) , Cloud side complicated

- Encrypt payload of packets Inventing a wheel
- **Solution**: HTTP, duplex, **long-polling technique**. Security **TLS**

Cons? - Yes, they are. Some delay and server resources

Final? Web sockets? MQTT? Transport agnostic?

#### Media delivery

- **Problem:** How to get media from Camera behind NAT/FW/…
	- Push HTTP push, RTP
	- Pull HTTP live streaming
	- **Solution:** Mixed/Overlay RTSP/RTP over TCP
		- NAT, FW, Proxy? TCP bridge
- **Problem:** Web client and real time media
	- **Solution:** WebRTC , RTMP
- Conclusion: No silver bullet, fallback appro

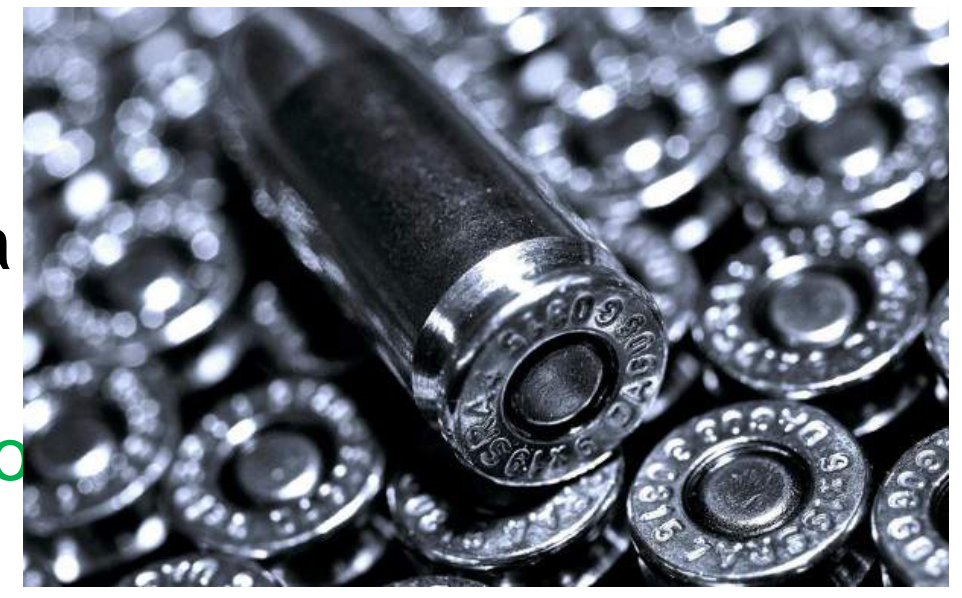

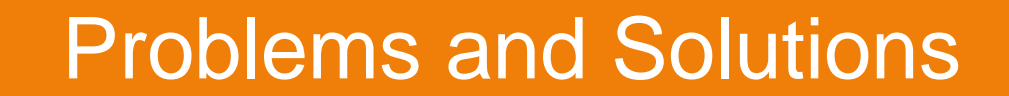

## **Media manipulations**

#### Option 1 for media processing - Media Servers

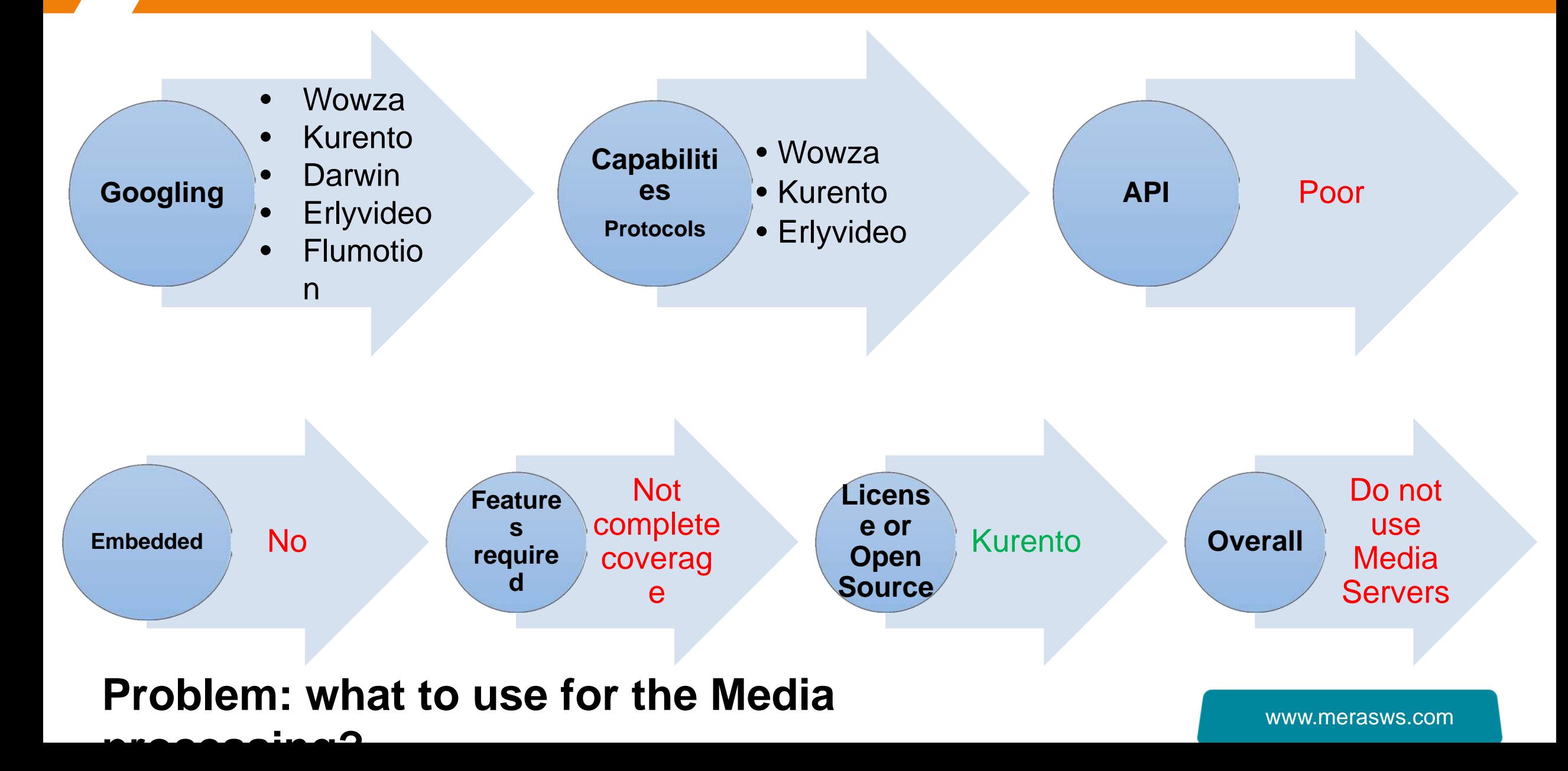

#### **Option 2 for media processing - Media Frameworks**

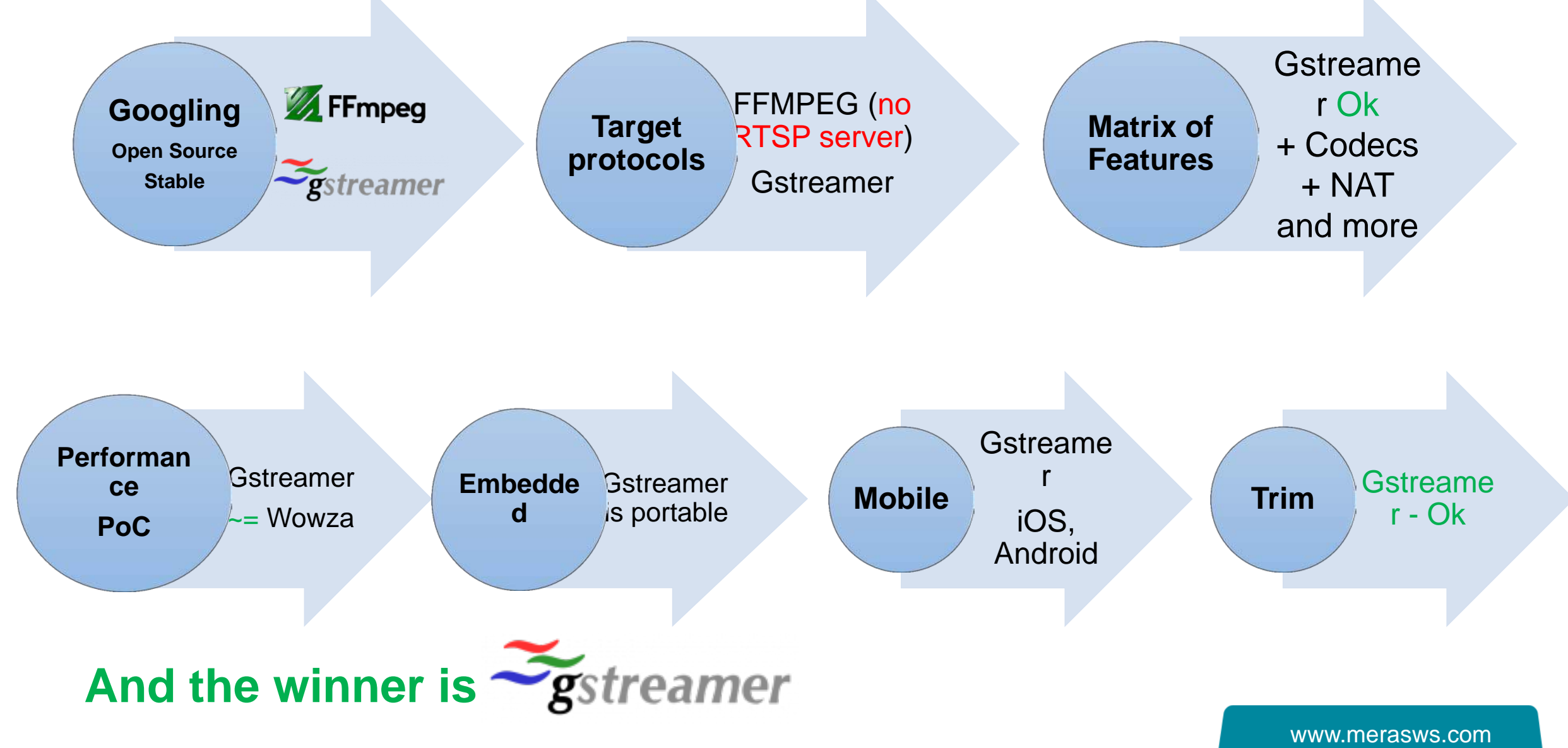

#### Sample streaming difficulties

- **Problem: One camera – several clients** 
	- Same protocols, different protocols
		- Easy for RTSP, HLS, RTMP but not for WebRTC
	- **Solution**: Gstreamer helped ("tee" elements/RTSP server).
- **Problem: Transcoding**

Incoming: H264/G.711;

Outgoing: VP8 or H264 (i.e. profile changed), audio - AAC

- **Solution**: Gstreamer Dynamically attached transcoding
- **Problem: Security for Webrtc**
	- DTLS-SRTP plugin from OpenWebRTC

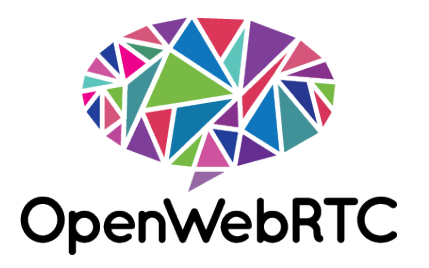

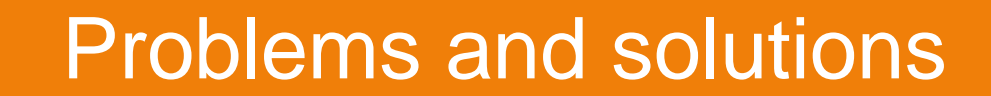

## **Private Cloudification**

#### Recording in Mera Watch in AWS

- **Solution**: Record in HLS (MPEG TS) format varying segment length
- **Storage**: Amazon S3

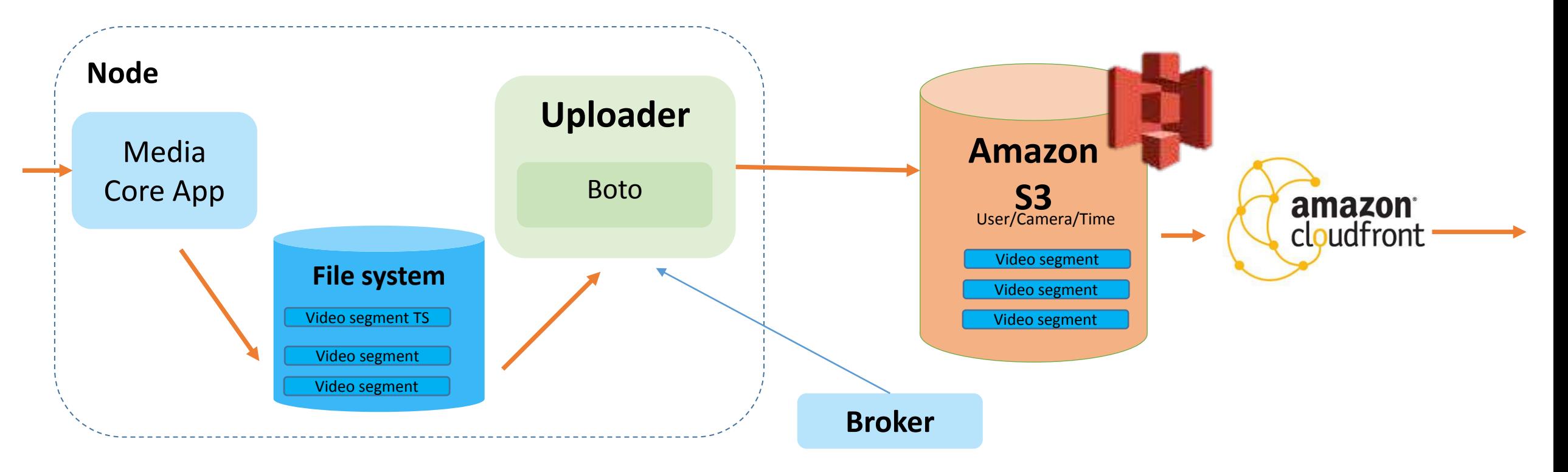

#### Private Storage – problem and requirements

- **Problem: Substitute S3 to deploy in Private Cloud**
- **Requirements: "Usual" Cloud Storage** 
	- Scalable, Robust replication is a must have
	- Fast enough for video recording of N cameras streams
	- Regular hardware
	- Easy to integrate with

#### • **No PoC time for evaluation** so the decision was based on

- Features/API
- Recommendations and feedback, open source
- Community design activity

#### Private Storage – decision

- **Options considered**
	- Distributed file system: GlusterFS, Ceph
	- Object storage: Ceph, OpenStack Swift, Sheepdog, riak-cloud-stora
- **Decision: Ceph**
- **Why Ceph?** (<http://ceph.com/>)
	- "Ceph is **open source** and freely-available, and **it always will be**"
	- All three types of storage Object, Block and File System
	- **Production ready**
		- 2Gis, Yahoo, Redhat Cloud storage sano Mohl
			- <http://www.theplatform.net/2015/04/16/inside-the-ceph-exascale-storage-at-yahoo/>
	- **S3 API** for Object storage

ceph

#### Private Storage – typical Ceph configuration for Mera Watch

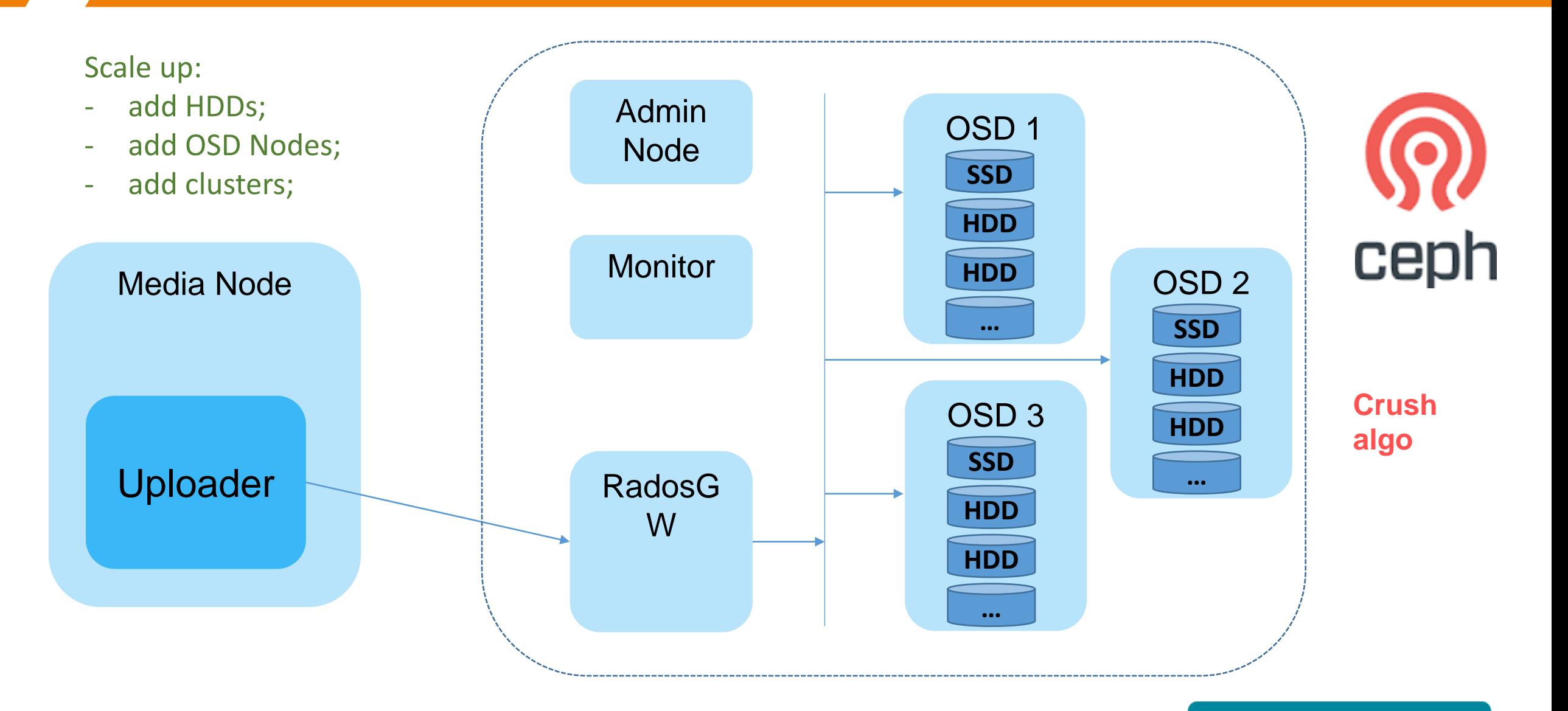

**Problems**: Control permissions for users (1) and structure cameras (2) **Service** Admin User **Use Grou r p** Public service (Dropcam, **User** Ivideon) hierarchy example **User Clip**  $\blacktriangleright$ **Grou Group Grou s p p**

www.merasws.com

**Clip**

**s**

#### Private service example: Municipal VSaaS – Schools

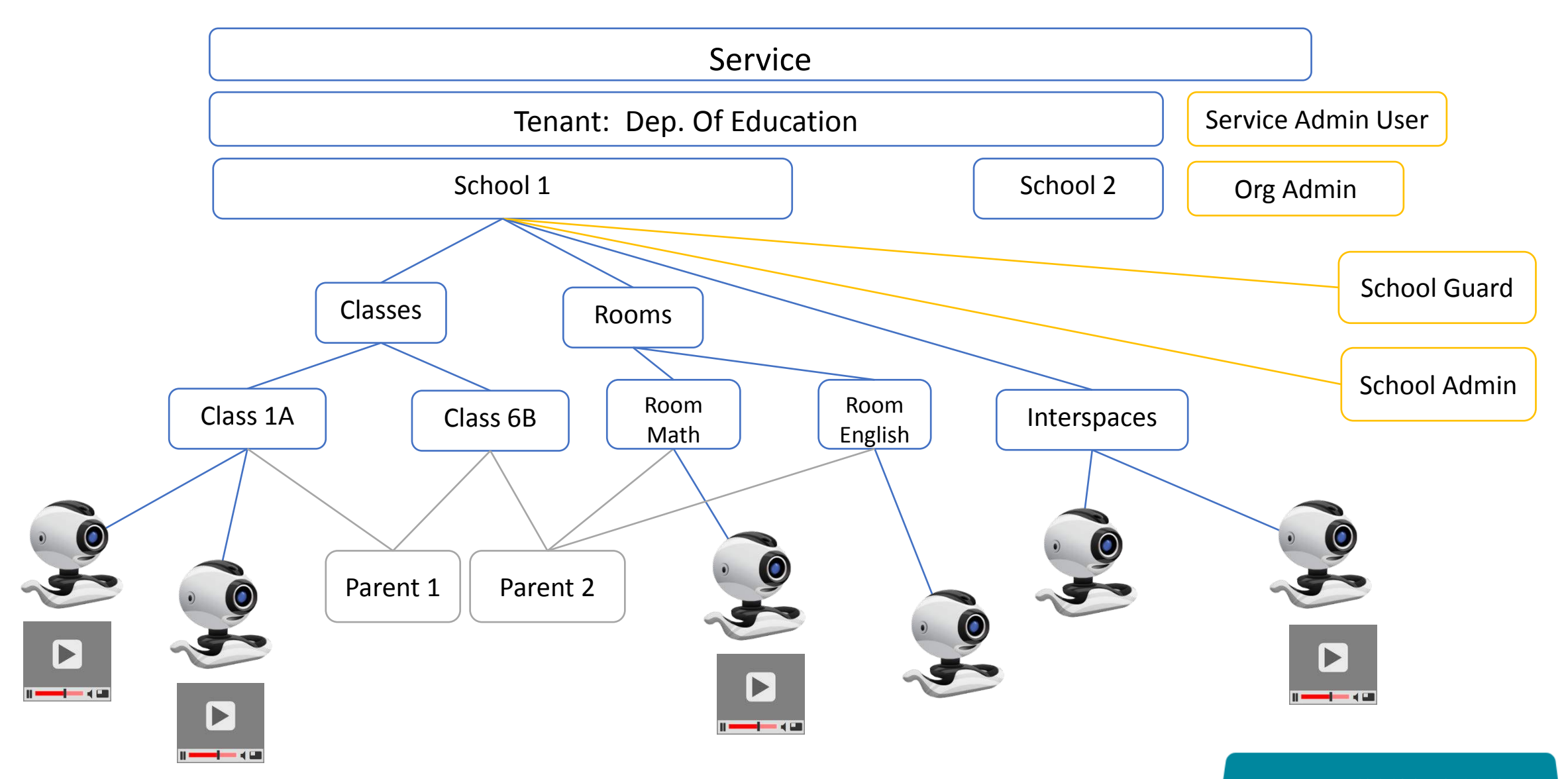

### Access Control and Grouping – Access Control Decision details<br>.

- **Access Control** 
	- Many approaches (RBAC, ACL, ABAC, Domains, Rules ...)
	- **Solution:** Hybrid (Core RBAC + Attributes) but RBAC first
	- Roles
		- Assigned to Users and Groups (User can have several Roles)
		- Role contains a list of permissions made of actions on resources
	- **Why do we need attributes?**
		- Example: View in particular time (e.g. parent view a camera in particular class room in particular lesson time)
- **Grouping**
	- Main point: Groups are used to include both Devices and Users!

SHRC

**O** spring

www.merasws.com

#### Access Control and Grouping – Access Control Decision

- **Frameworks**
	- **Apache Shiro**

details<br>.

- <http://shiro.apache.org/index.html>
- Complete security and "permissions" concept
- Integrated with Spring
- **Spring Security**
	- Looks complicated
- **Code wise**
	- Need Role-Permissions evaluator procedures
	- isPermitted(resource, action, attributes)
	- getListofResourcesPermitted(action)

#### Video analytics integration

#### • **Integration API**

- Must have
- Examples: Home automation, Social services, SIP, billing, etc.

#### • **Video analytics**

- Regular feature of Video Surveillance services
- **Service integration model** as opposite to built-in feature
	- Loose coupling
	- Win in scalability, loose in performance, a bit
- www.merasws.com • **Features**: Motion detection, Face detection, Intrusion area

#### Video analytics integration - flows

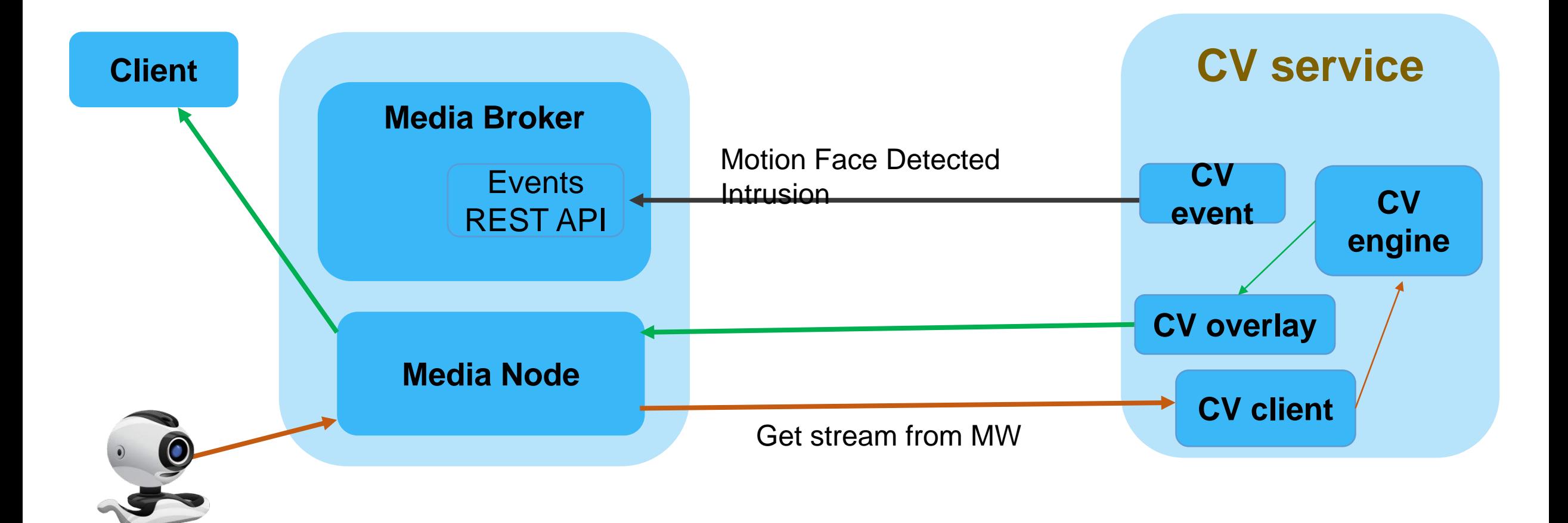

#### Video analytics integration - example

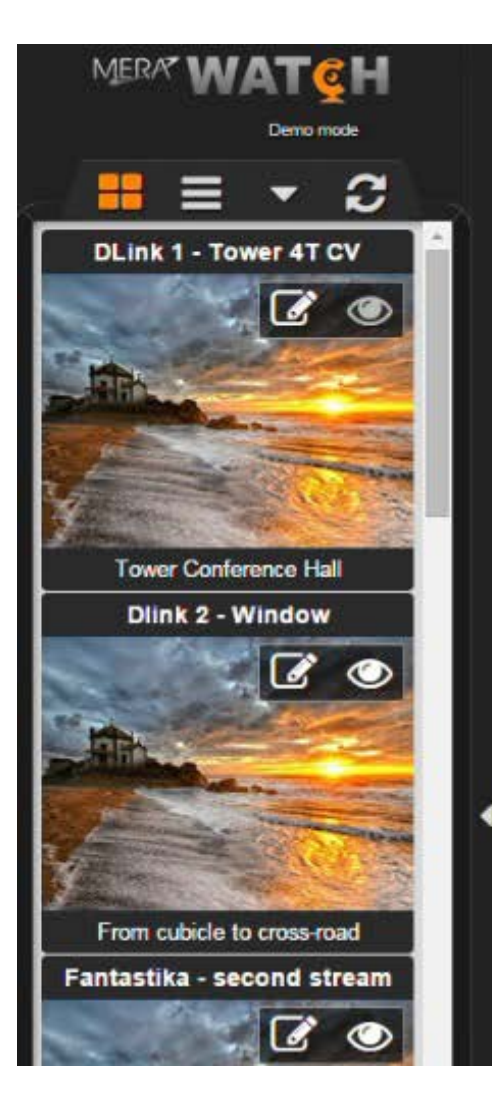

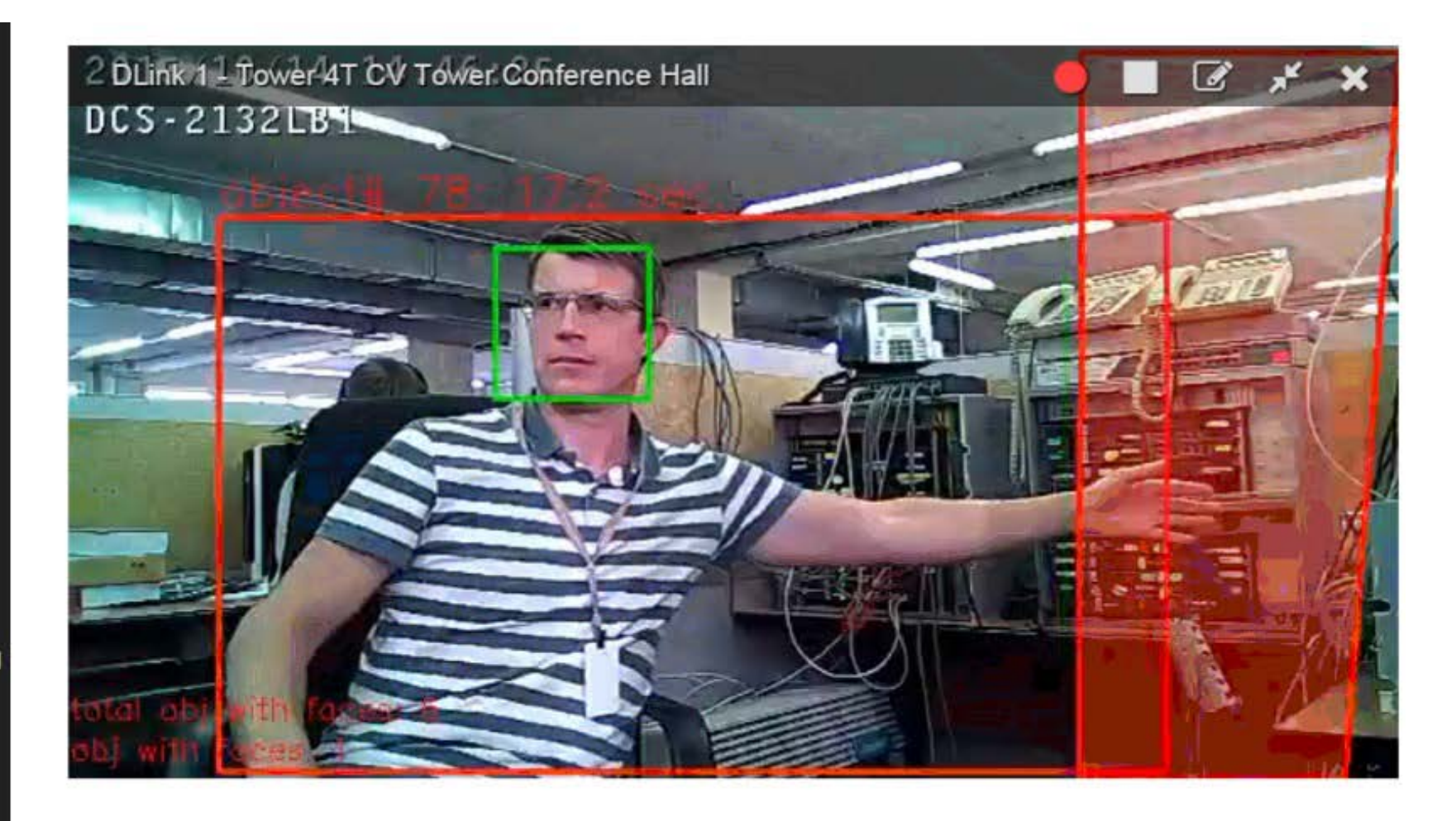

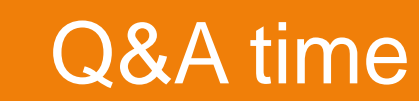

## Much more left to talk about …

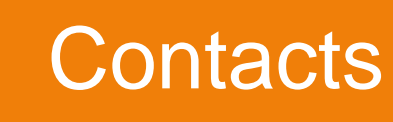

#### **Andrey Konovalov**

MERA Software Services

Unified Communication solutions architects

[aknv@mera.ru](mailto:aknv@mera.ru)

[andrey.konovalov.nn@gmail.com](mailto:andrey.konovalov.nn@gmail.com)

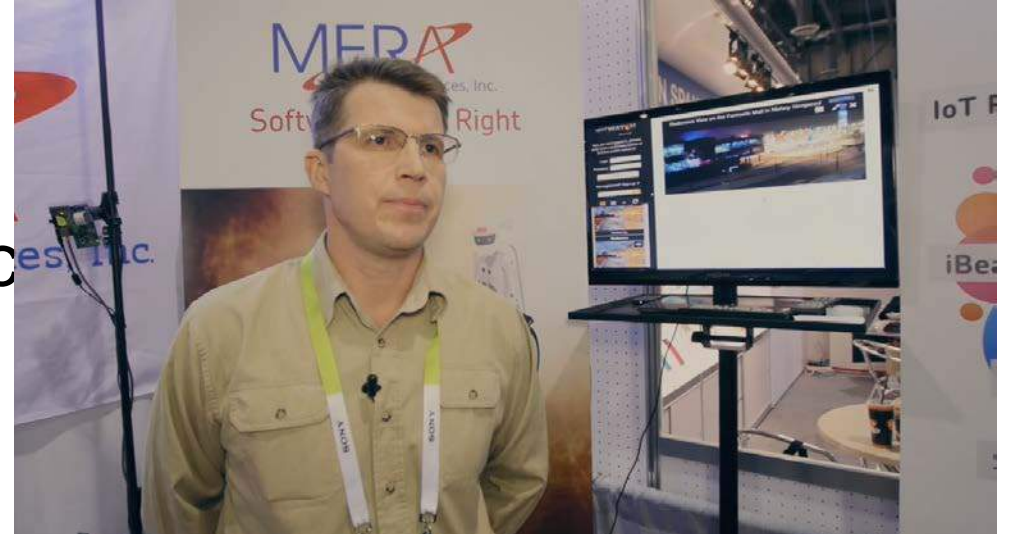